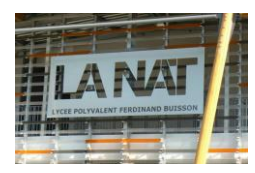

## TD - Communication technique – Coupes et sections

Pour les exercices 1,2,4,5,7,11,13,14,15 : tracer la vue en coupe manquante classique. Pour les exercices 3,6,9 : faire la demi coupe. Pour les exercices 10,12,16,18: faire une coupe brisée. Pour l'exercice 17 : faire une section sortie.

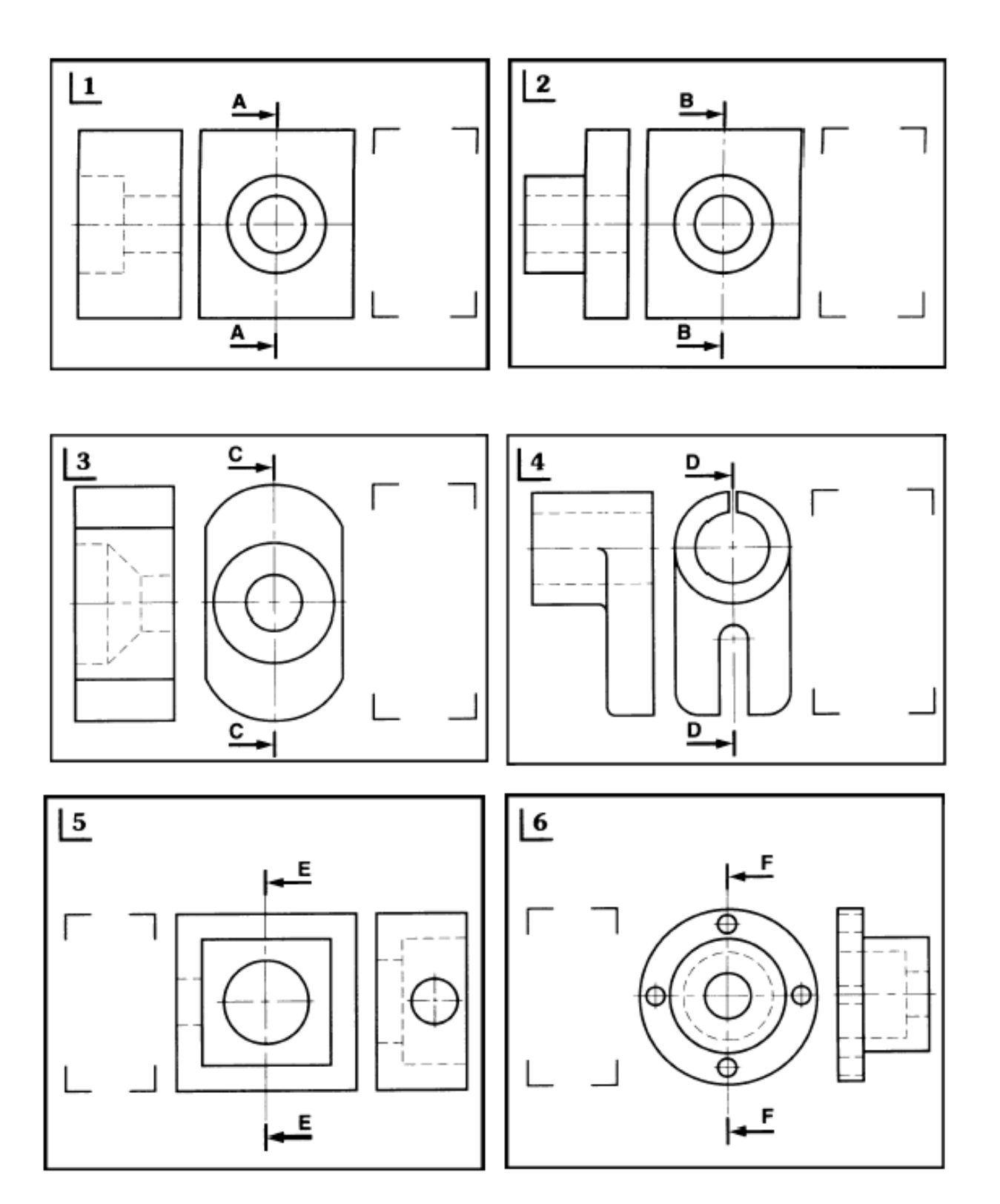

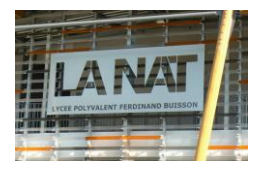

## TD - Communication technique – Coupes et sections

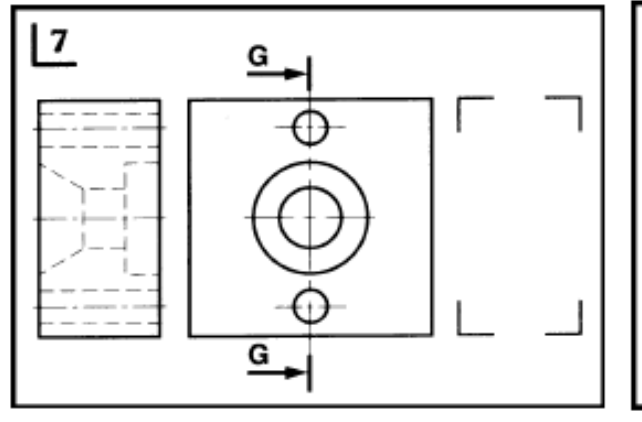

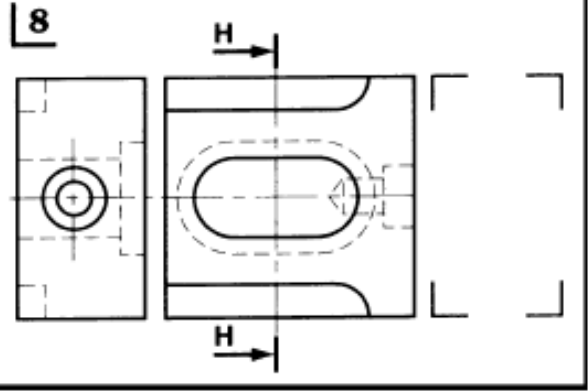

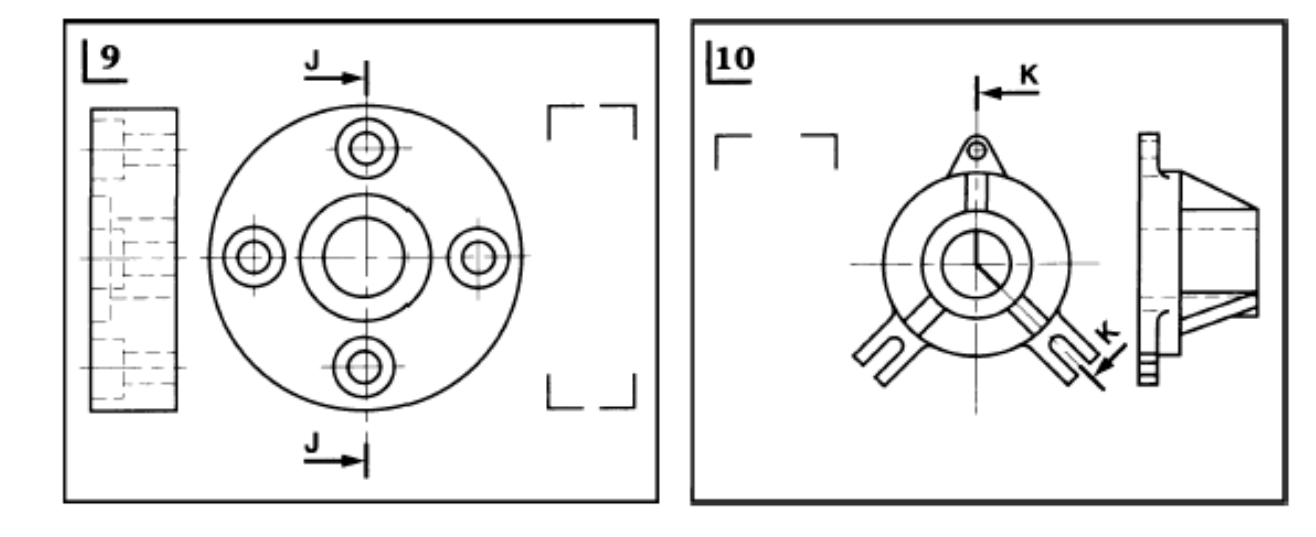

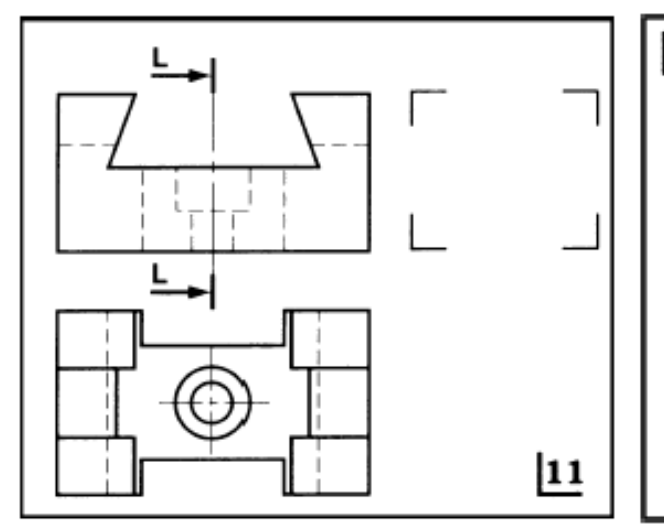

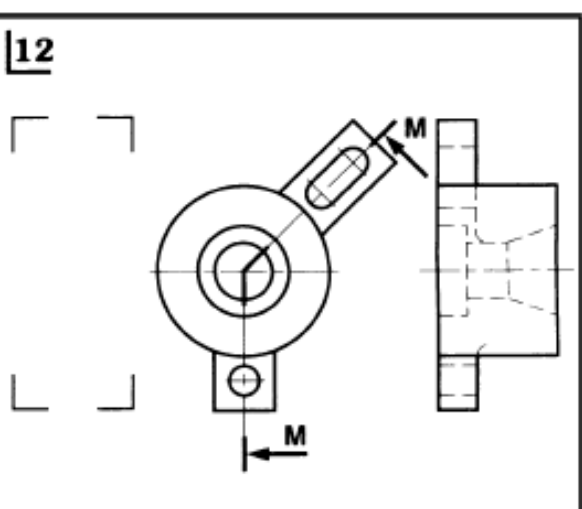

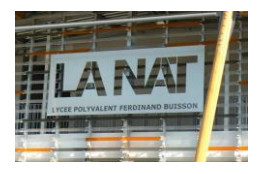

## TD - Communication technique – Coupes et sections

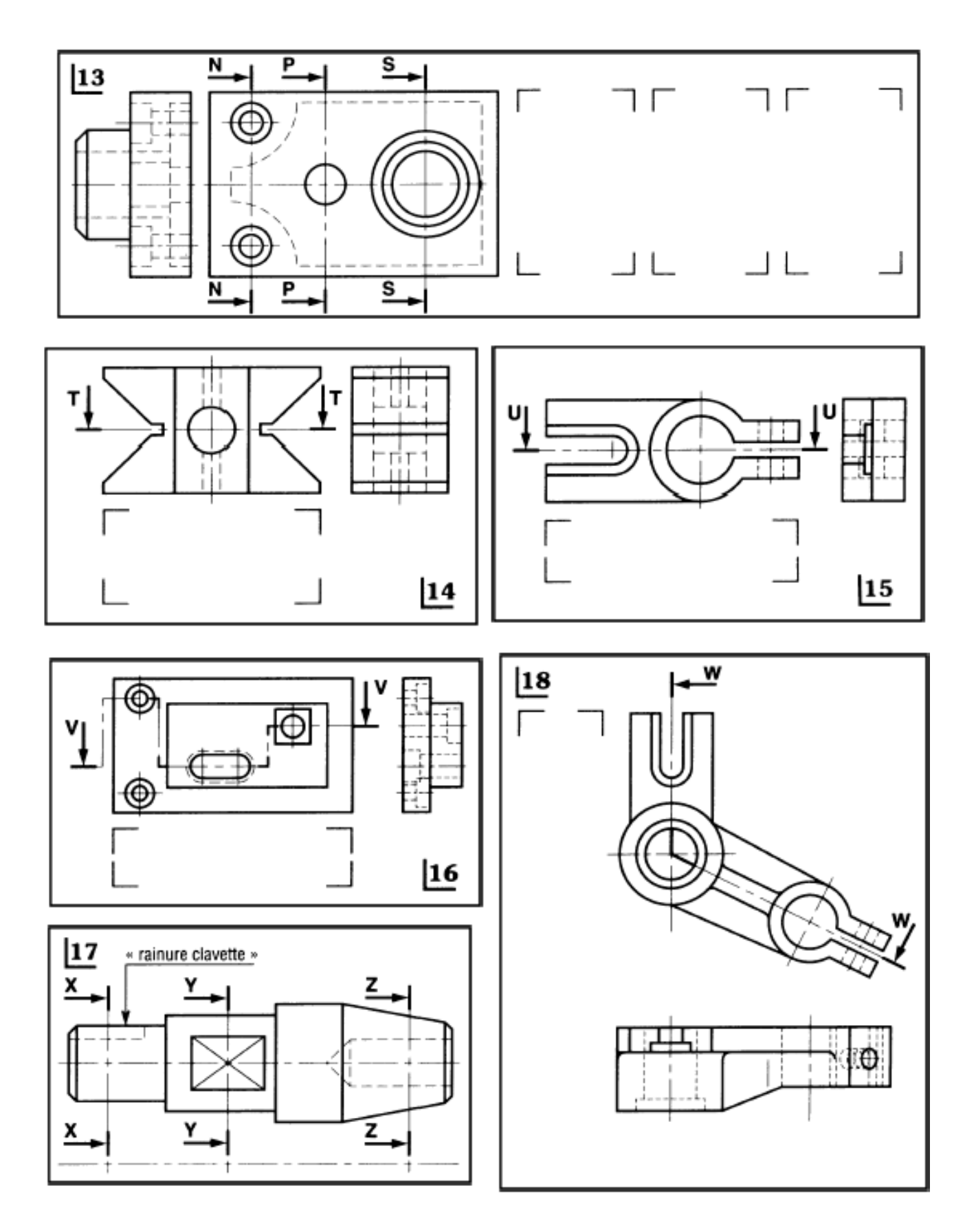